## **Welcome to Airconsole**

Thanks for purchasing Airconsole - the fastest and easiest way to get Wired Serial and Ethernet connectivity into your Apple iPad or iPhone, Android or PC/Mac via WIFI.

Airconsole has been designed to work seamlessly with the Get Console application available from the Apple iTunes App store. Get Console is an RFC2217 compliant terminal applications that offer a fully featured VT100 terminal experience along with many advanced functions.

Airconsole can also work with other RFC2217 Terminal applications for iOS, PC and Mac OSX, however we recommend on iOS to use the Get Console application for maximum compatibility and ease of use. For Android use we recommend our free Android terminal client "SerialBot".

This Quickstart guide will use Get Console version 2.21 as the setup example. For use with Android, Mac and PC please refer to the User Manual available at [www.get](http://www.get-console.com/airconsole)[console.com/airconsole](http://www.get-console.com/airconsole)

## **Airconsole Features**

Airconsole has the following supported features

- Presents RS232 serial ports over WIFI or Ethernet connection to Get Console and other RFC2217 compliant terminal applications
- Presents RS232 serial ports over Bluetooth 4.0 (Low Energy) or Bluetooth 2.1 (Standard)
- Bridge Wired and Wireless networks together to offer a "Pseudo-wire" Ethernet connection to iPad and iPhone
- Fully configurable Wireless security, IP routing and IP Addressing
- On-demand connectivity to Cloud Service (Get Console Private Server / Airconsole Enterprise Server)
- (For Pro/XL models) Integrated 1800 mAH or 4400 mAH Lithium battery offers 5+/12+ hours of operation, or can operate on external USB DC power via supplied micro-USB charging cable
- Integrated Websockets terminal
- Full Developer SDK for iOS, Android and Websockets
- Machine-to-Machine operating modes

## **Package Contents**

Your Airconsole package contents depends on whether you ordered a Mini, Standard or Pro/XL Kit.

The Standard and Mini Kit include: 1 x Airconsole Adaptor 1 x White Micro-USB Charging Cable 1 x Light Blue USB-Serial Cable 1 x Bluetooth Adaptor

The Pro / XL Kit also includes:

1 x RJ45-to-DB9 Adaptor (Beige) 1 x RJ45-to-DB9 Null Adaptor (Black) 1 x Redemption Card for a 2 UDID

Get Console Private Server / Airconsole Enterprise Server license

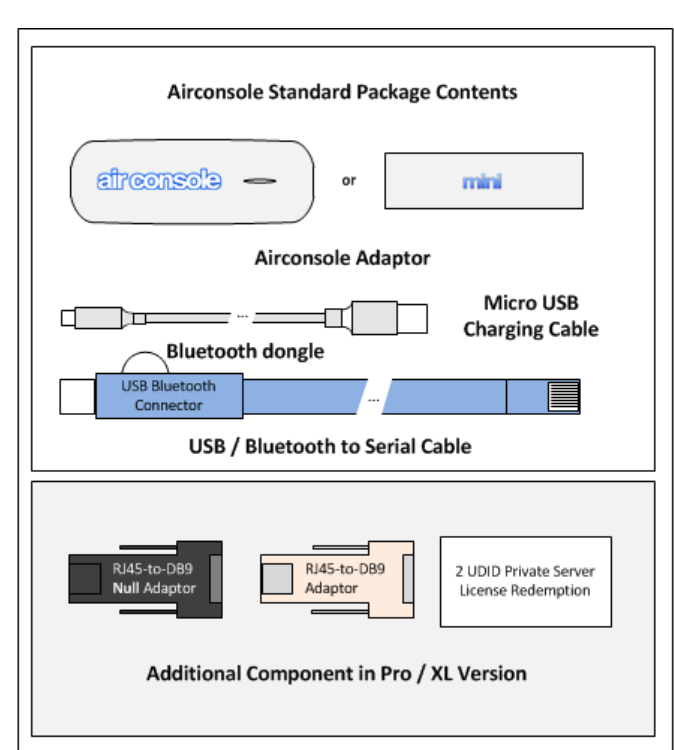

## **Quick Setup**

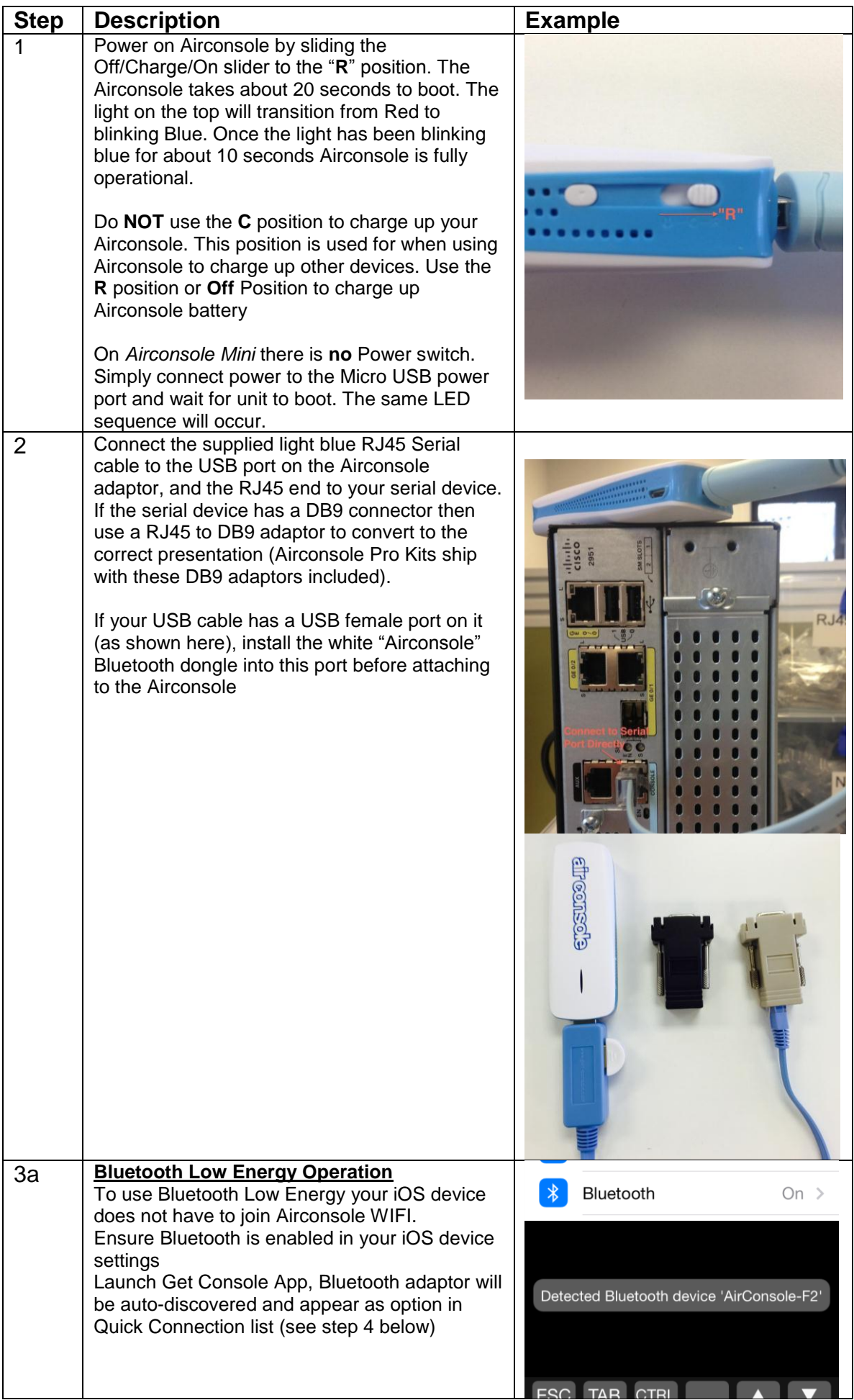

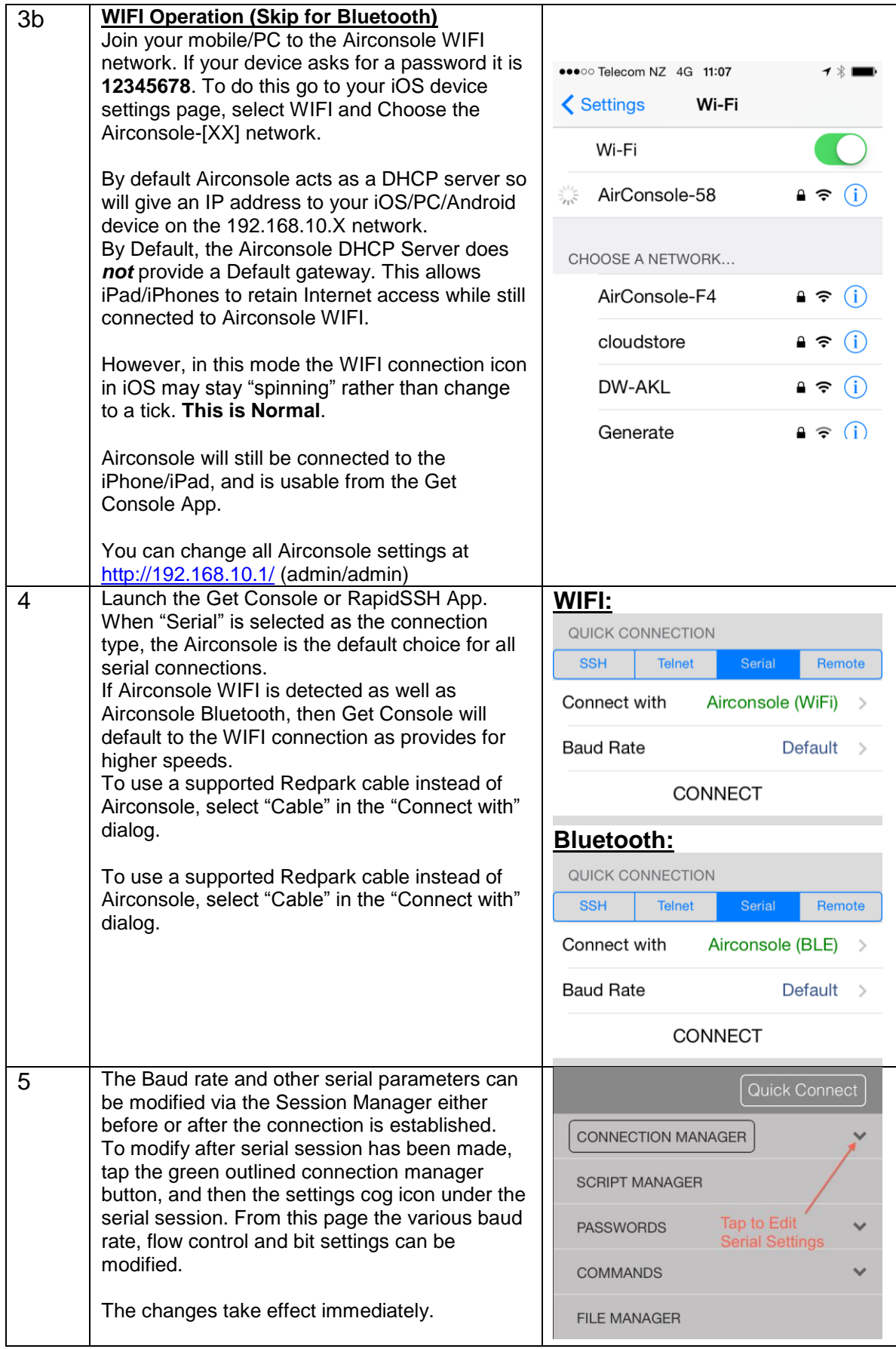

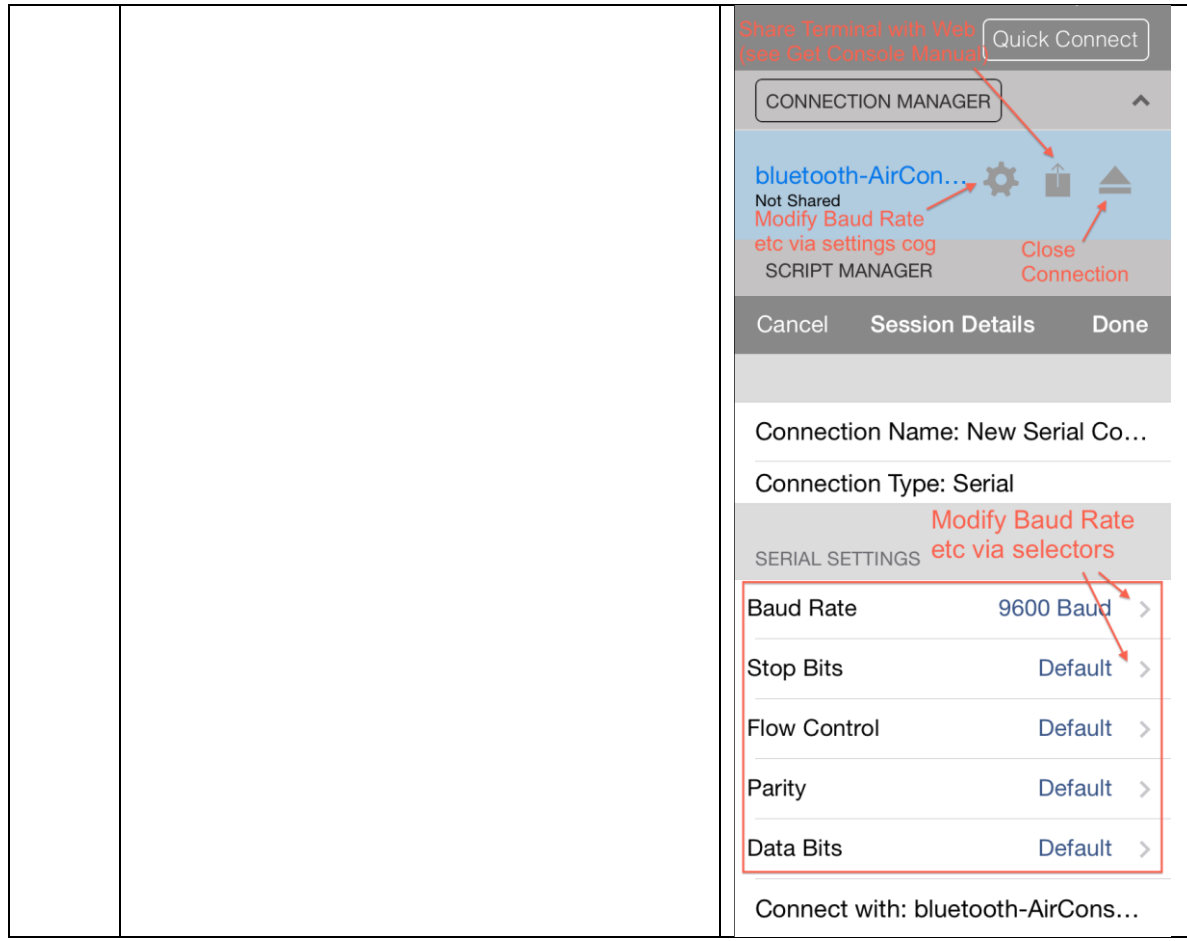

A full version of the User Manual can be downloaded from [http://support.get-console.com](http://support.get-console.com/)

The full User Manual shows how to use the Airconsole with PC and Mac OSX clients as well as additional settings that can be configured on the device via its web interface. The Web interface is at [http://192.168.10.1](http://192.168.10.1/) and the default username and password are both "**admin**".